## CS 2041: Practice Exam 1 SOLUTION

Fall 2018

University of Minnesota

Quiz period: 20 minutes Points available: 40

**Problem 1 (10 pts):** Write a function called even\_indices which takes any type of list and returns a list of elements at even indices 0,2,4,etc. Example uses from a REPL are shown. Hint: a recursive solution which "skips" element is effective. My if/else  $\frac{4}{3}$ solution is 13 lines long while pattern matching makes this considerably shorter.

```
1 # #use "even_indices.ml";;
2 val even_indices : 'a list -> 'a list = <fun>
3 # even_indices [];;
4 - : 'a list = []5 # even_indices [0];;
6 - : int list = [0]7 # even_indices [0; 1];;
8 - : int list = [0]9 # even_indices [0; 1; 2; 3; 4; 5];;
_{10} - : int list = [0; 2; 4]
11 # even_indices [0; 1; 2; 3; 4; 5; 6; 7; 8];;
12 - : int list = [0; 2; 4; 6; 8]13 # even_indices ["a"; "b"; "c"; "d";];;
14 - : string list = ["a"; "c"]
```
Problem 2 (10 pts): Source code for the array\_fill function is provided along with a short session which attempts to demonstrate the function. A warning is given on loading the code and an unexpected result occurs. Describe the following.

(A) Why is the warning given?

SOLUTION: Line 3 of the function is not doing array assignment but an equality check instead. The warning is indicating that a boolean results rather than a unit which is expected for assignment.

(B) Why is the array apparently unchanged? SOLUTION: Since elem is not actually assigned to any array elements, the array remains unchanged.

(C) How can the function be corrected to remove the warning and carry out its intended purpose?  $SOLUTION: Simply$  replace the  $= sign\ on\ line\ 3\ with$ the array assignment operator  $\leq$  : this has return type unit and will actually change elements of the array.

SOLUTION:

 $_1$  (\* if/else only \*) <sup>2</sup> let rec even\_indices list = <sup>3</sup> if list=[] then  $\Box$ else let head = List.hd list in <sup>7</sup> let tail = List.tl list in <sup>8</sup> if tail=[] then <sup>9</sup> [head] <sup>10</sup> else <sup>11</sup> let rest = even\_indices (List.tl tail) in <sup>12</sup> head::rest <sup>13</sup> ;; 14 <sup>15</sup> (\* pattern matching \*) <sup>16</sup> let rec even\_indices list = <sup>17</sup> match list with 18 | [] -> [] 19 | head :: [] -> [head]  $20$  | even :: odd :: tail  $\rightarrow$  even :: (even\_indices tail) <sup>21</sup> ;;

```
> cat -n fill.ml
  1 (* fill array with given element *)
  2 let fill_array arr elem =
  3 for i=0 to (Array.length arr)-1 do
  4 \quad \text{arr.} (i) = \text{elem};5 done;
  6 ;;
> ocaml
# #use "fill.ml";;
```
File "fill.ml", line 3, characters 4-18: Warning 10: this expression should have type unit. val fill\_array : 'a array -> 'a -> unit = <fun>

# let  $a = [19;5;21];$ val a : int array = [|9; 5; 2|] # fill\_array a 7;;

 $-$  : unit =  $()$ 

# a;; - : int array = [|9; 5; 2|]

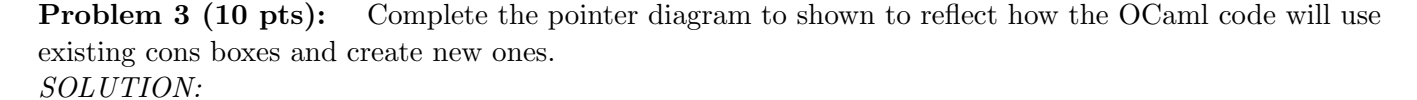

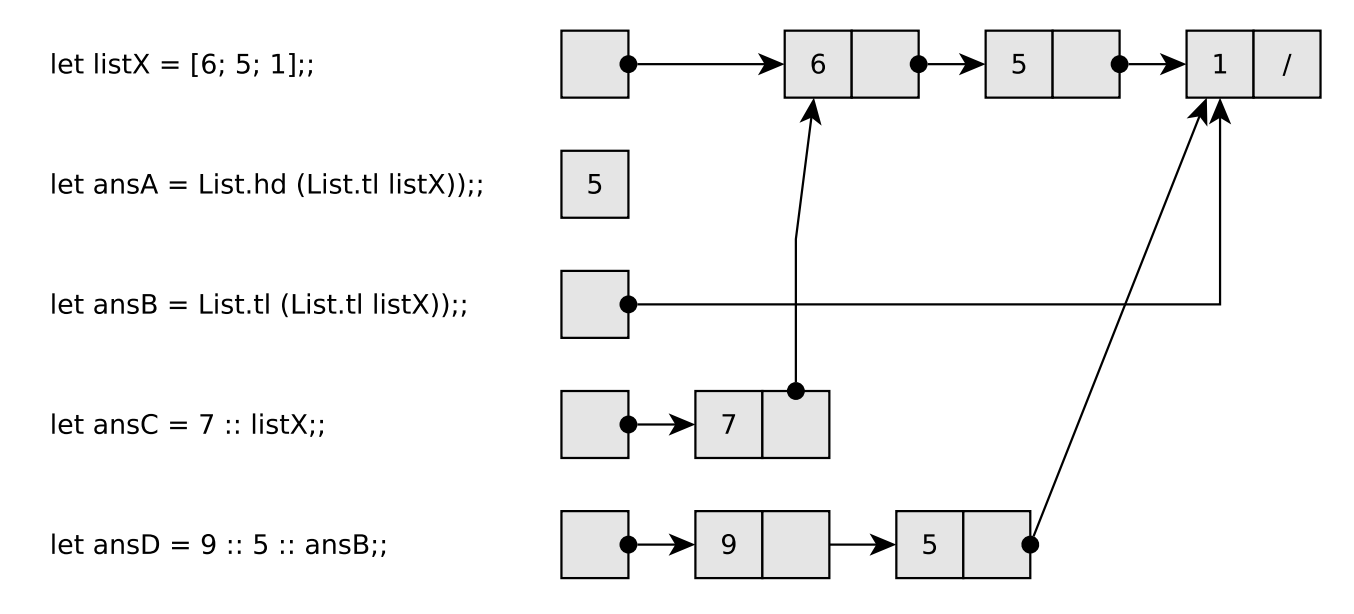

**Problem 4 (10 pts):** Write a function called firstlast which returns a list of the first and last elements of a parameter list. For empty lists, the empty list is returned. For single element lists, only that element is returned. For full credit, make use of a tail-recursive helper function to complete the function.

Many solutions are possible, 2 are shown below that use tail recursive helper functions. SOLUTION 1:

```
1 let firstlast list =
2 if list=[] then
3 []
4 else
5 let first = List.hd list in
6 let rest = List.tl list in
7 if rest=[] then
8 [first]
9 else
10 let rec helper lst =
11 let head = List.hd lst in
12 let tail = List.tl lst in
13 if tail=[] then
14 [first; head]
15 else
16 helper tail
17 in
18 helper rest
19 ;;
```

```
1 (* REPL demo for firstlast *)
2 # firstlast [];;
3 - : 'a list = []4 # firstlast ["a"];;
5 -: string list = ["a"]6 # firstlast ["a";"b"];;
7 - : string list = ["a"; "b"]
8 # firstlast ["a";"b";"c";"d"];;
9 - : string list = ["a"; "d"]
10 # firstlast ["a";"b";"c";"d";"e";"f"];;
11 - : string list = ["a"; "f"]
12 # firstlast [1;2;3;4;5;6];;
13 - : int list = [1; 6]
```
## SOLUTION 2:

```
1 (* pattern matching version *)
2 let firstlast list =
3 match list with
4 | [] -> []
5 | first :: [] -> [first]
6 | first :: rest ->
7 let rec helper lst =
8 match lst with
9 | last :: [] -> [first; last]
10 | head :: tail -> helper tail
11 | _ -> failwith "Something's wrong"
12 (* last case avoids compile warning *)
13 in
14 helper rest
15 ;;
```